## **OpenMP (Open Specification for Multi Processing)**

- rozhraní pro (explicitní) programování paralelních aplikací (API, Application Programming Interface)
- multithreadový multitasking: hlavní proces (master thread) vytváří paralelní vlákna (threads)
- omezení: systémy se sdílenou pamětí (paměť procesu fyzicky přístupná všem vláknům) – verze: pro Fortran a C/C++
- http://www.openmp.org, dokumentace: OpenMP API Specification ver. 2.5 (PDF 250 stran)
- součásti: direktivy (metapříkazy) pro překladač
	- funkce a podprogramy
	- proměnné prostředí

– zdrojový kód s voláním OpenMP lze beze změn překládat i pro sériový běh (ifort: -openmp-stubs)

## Použití OpenMP ve Fortranu

– vložení direktiv (!\$OMP ...) do zdrojového kódu: př. sériový kód (master thread only)

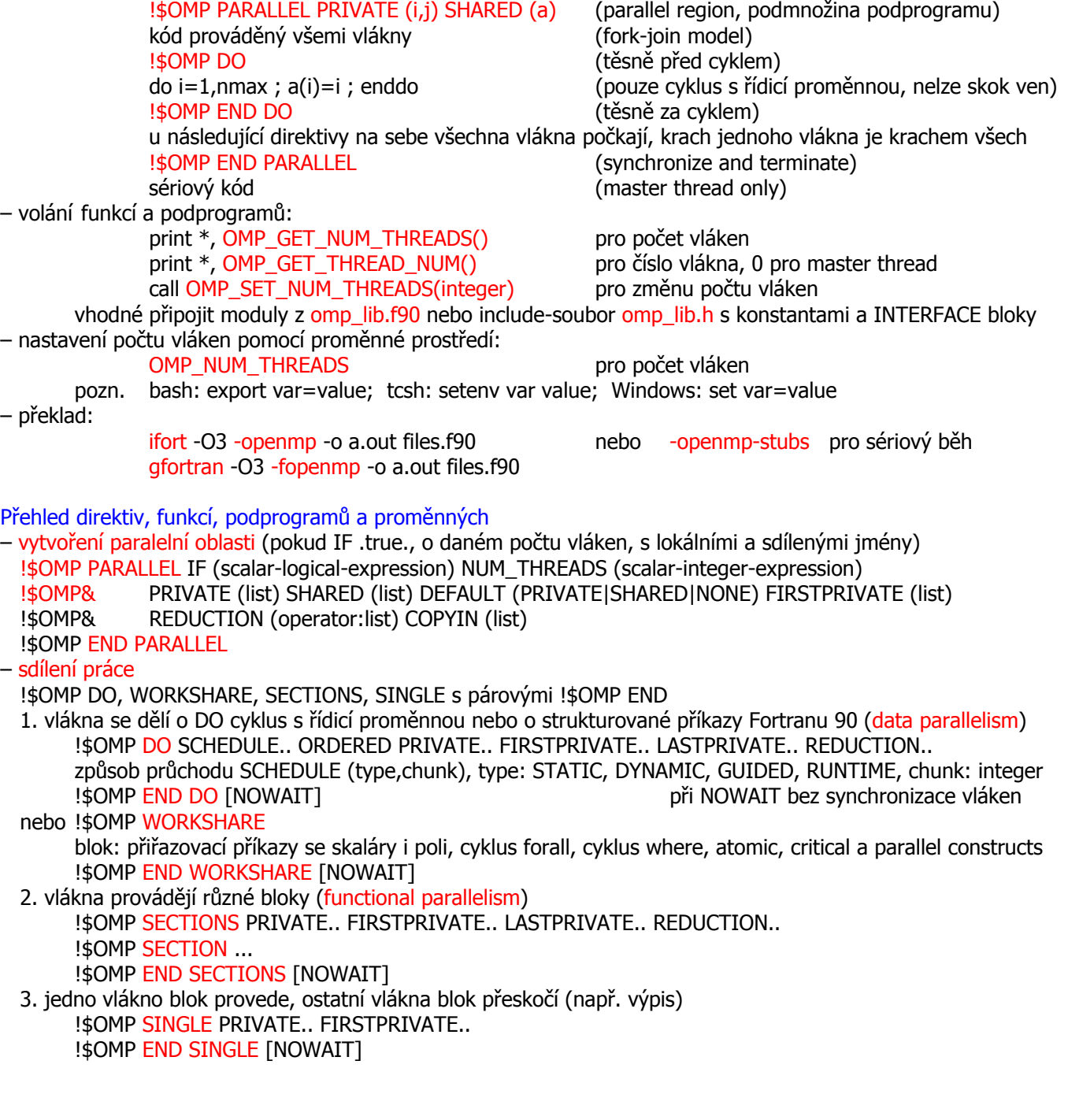

## – kombinace předchozích

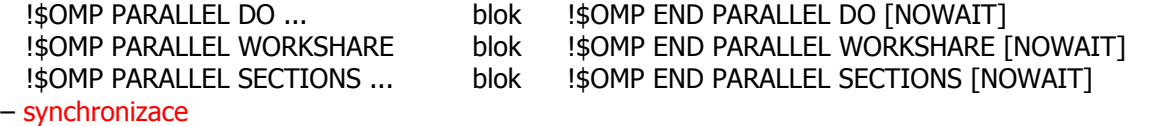

!\$OMP MASTER, CRITICAL, ATOMIC, BARRIER, FLUSH, ORDERED

MASTER pro blok, který provede jen master thread, ostatní jej přeskočí CRITICAL [name] pro blok, který smí být v danou chvíli prováděn nejvýše jedním vláknem, ostatní čekají ATOMIC pro řádek, který smí být v danou chvíli prováděn nejvýše jedním vláknem, ostatní čekají BARRIER místo (povinného) setkání všech vláken FLUSH (list) místo synchronizace uvedených proměnných mezi hlavní pamětí a (dočasnou) pamětí vlákna (implicitně po BARRIER,PARALLEL,CRITICAL,ORDERED,END PARALLEL/DO/SECTIONS/SINGLE/CRITICAL/ORDERED) ORDERED pro blok v oblasti DO ORDERED, který musí být proveden v předepsaném pořadí – oblast platnosti

THREADPRIVATE,

 PRIVATE, SHARED, DEFAULT, FIRSTPRIVATE, LASTPRIVATE, REDUCTION, COPYIN, SCHEDULE, ORDERED, NOWAIT

– funkce a podprogramy

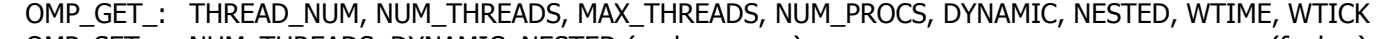

- OMP\_SET\_: NUM\_THREADS, DYNAMIC, NESTED (podprogramy) (funkce)
- OMP\_IN\_: PARALLEL (funkce)

OMP\_: INIT\_LOCK, DESTROY\_LOCK, SET\_LOCK, UNSET\_LOCK, TEST\_LOCK (podprogramy)

– proměnné

OMP\_: SCHEDULE, NUM\_THREADS, DYNAMIC, NESTED

## Poznámky

– implementace se mohou lišit (př. následující dva řádky)

- paralelní oblasti lze vnořovat (může být neúčinné, ve vnořených oblastech se vlákna nemusí dále dělit)
- počet vláken může být dynamicky měněn (může být neúčinné)
- vlákna mohou udržovat vlastní datovou cache, jejíž obsah lze explicitně vylévat (FLUSH) do sdílené paměti
- lokální pole v paralelních oblastech umisťována do zásobníku, který může přetéci (Segmentation fault)
- vstup/výstup v paralelních oblastech vyžaduje pečlivost